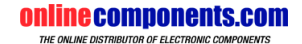

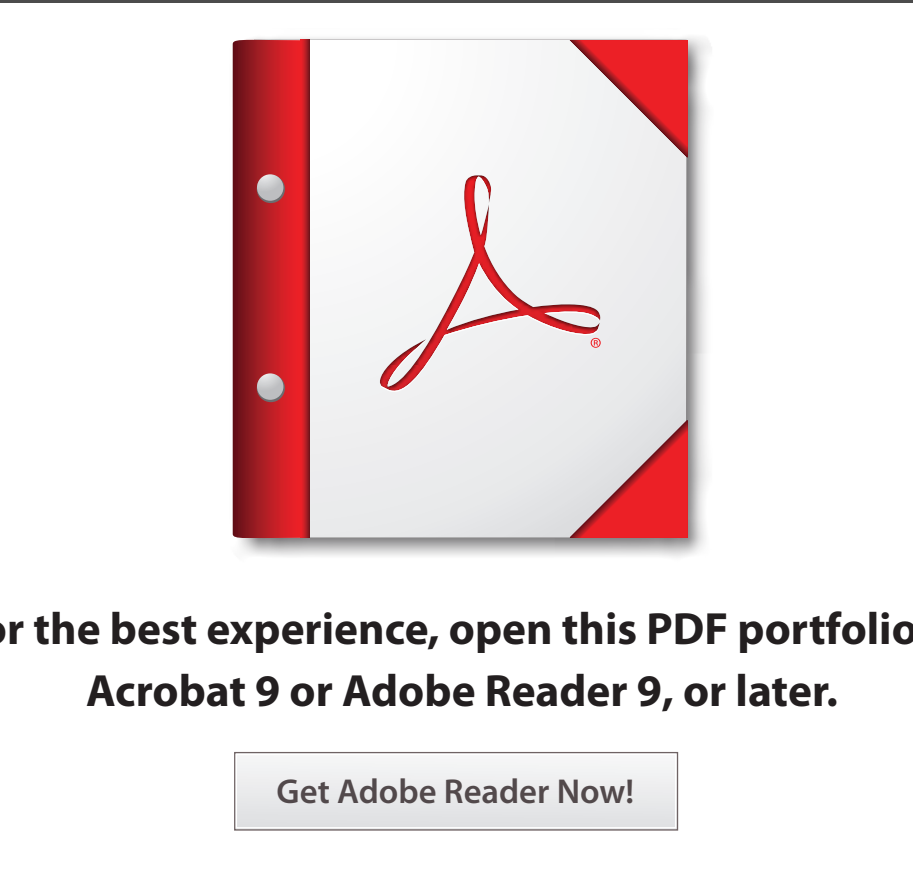

## **For the best experience, open this PDF portfolio in Acrobat 9 or Adobe Reader 9, or later.**

**Get Adobe Reader Now!**